## **Purple Flowers**

Designed by: Kimberly Santiago

The minimalist existence of flowers verses the overwhelming entirety of the world.

## **Supplies:**

Grafix Black Chipboard Grafix Double Tack Mounting Film® Grafix Inkjet Printable Transparency with adhesive backing (Computer Grafix Film) Grafix Inkjet Printable Vellum® Inkjet Printer Copier **Scissors** Vintage Map

## **Directions:**

1. Adhere vintage map onto the chipboard using double tack.

2. Make a copy of a handwritten page on the transparency film.

3. Cut out a square "window opening" in the

transparency film, remove paper liner and adhere to map.

4. Print purple flowers onto vellum, cut out and adhere to artwork with double tack.

For more information, visit http://kimberlysantiagoart.blogspot.com.

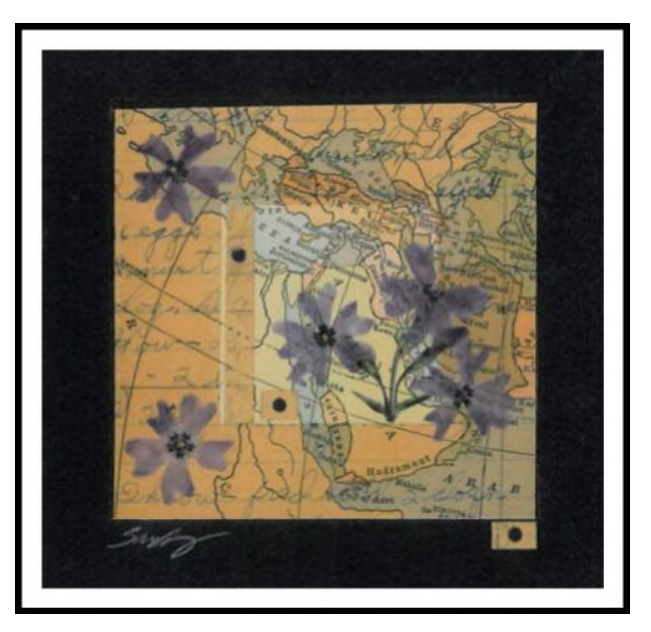

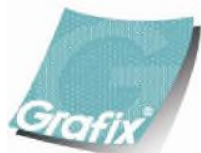

Your Source for Creative Plastic Films **www.grafixarts.com marketing@grafixarts.com**